## Gerasterte Linien

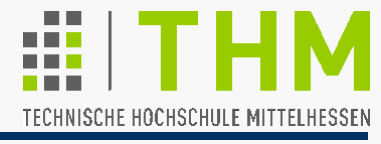

Prof. Dr. Aris Christidis • SS 2017

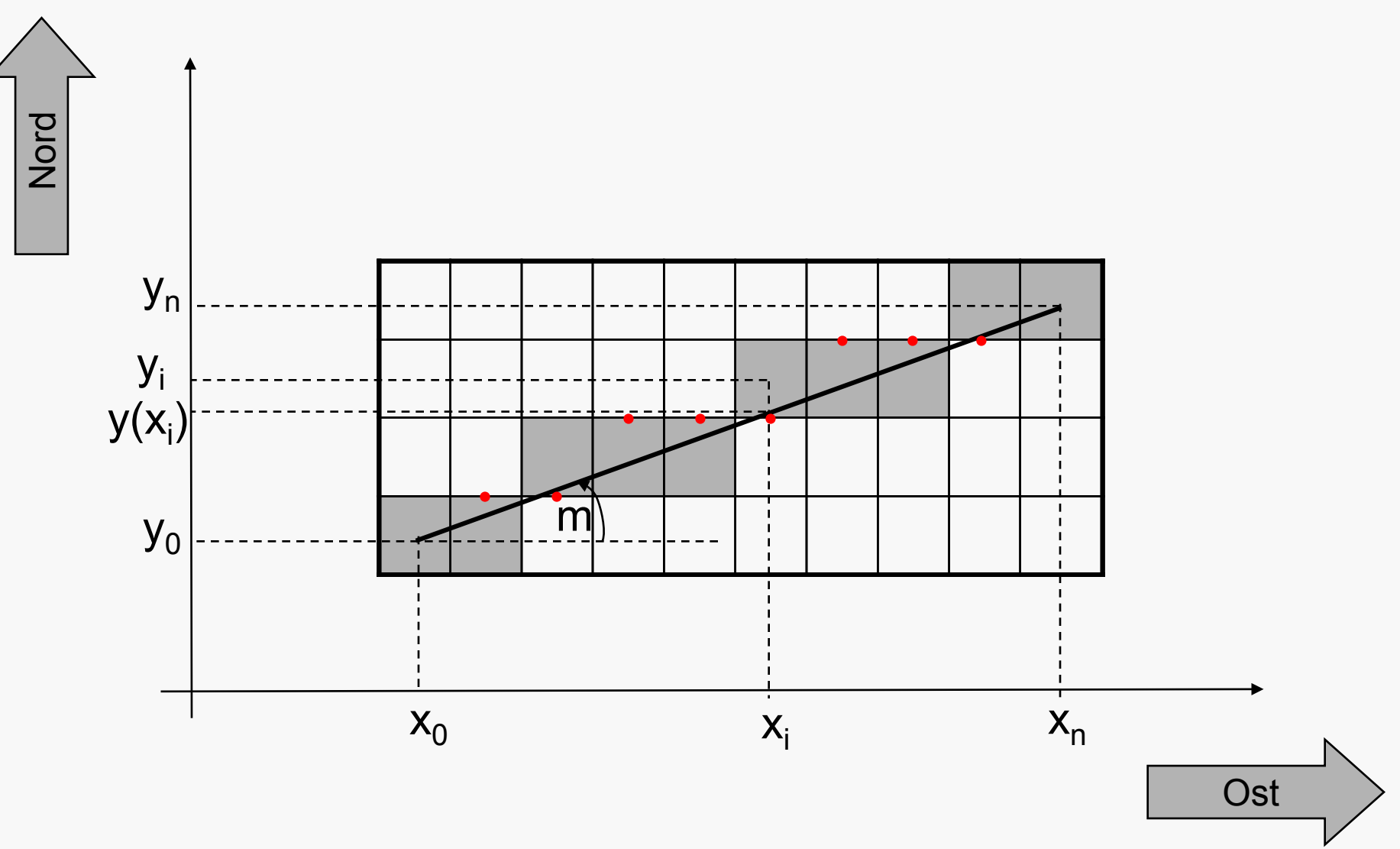

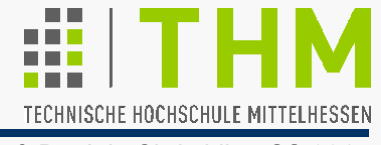

(n+1) Punkte einer gerasterten Geraden zw.  $(x_0, y_0)$  u.  $(x_n, y_n)$ – hier verwendete Notation:

 $X_i$ : Abszisse des i-ten Rasterpunktes ( $x_i \in N_0$ )  $x_{i+1} = x_i + 1 \Rightarrow x_{i+j} = x_i + j$ 

- $y(x_i)$ : ): zu  $x_i$ , gehörige, mathem. exakte Ordinate  $(y(x_i) \in \mathbb{R})$
- $y_i$ : zu x<sub>i</sub> gewählte ("optimale") Raster-Ordinate ( $y_i \in N_0$ ) Annahme:  $y(x_0) = y_0$ ;  $y(x_n) = y_n$

$$
\Delta x = x_n - x_0
$$
;  $\Delta y = y(x_n) - y(x_0) = y_n - y_0$ 

Geradensteigung: m =  $\Delta y / \Delta x = [y(x_i) - y_0] / [x_i - x_0]$  i=1,..,n Berechnung der Ordinaten (∈ **R**) aus Pixelgrößen (∈ **N**0):  $y(x_i) = m \cdot (x_i - x_0) + y_0$ Folgepixel:  $y(x_{i+1}) = y(x_i+1) = m \cdot (x_i + 1 - x_0) + y_0$ 

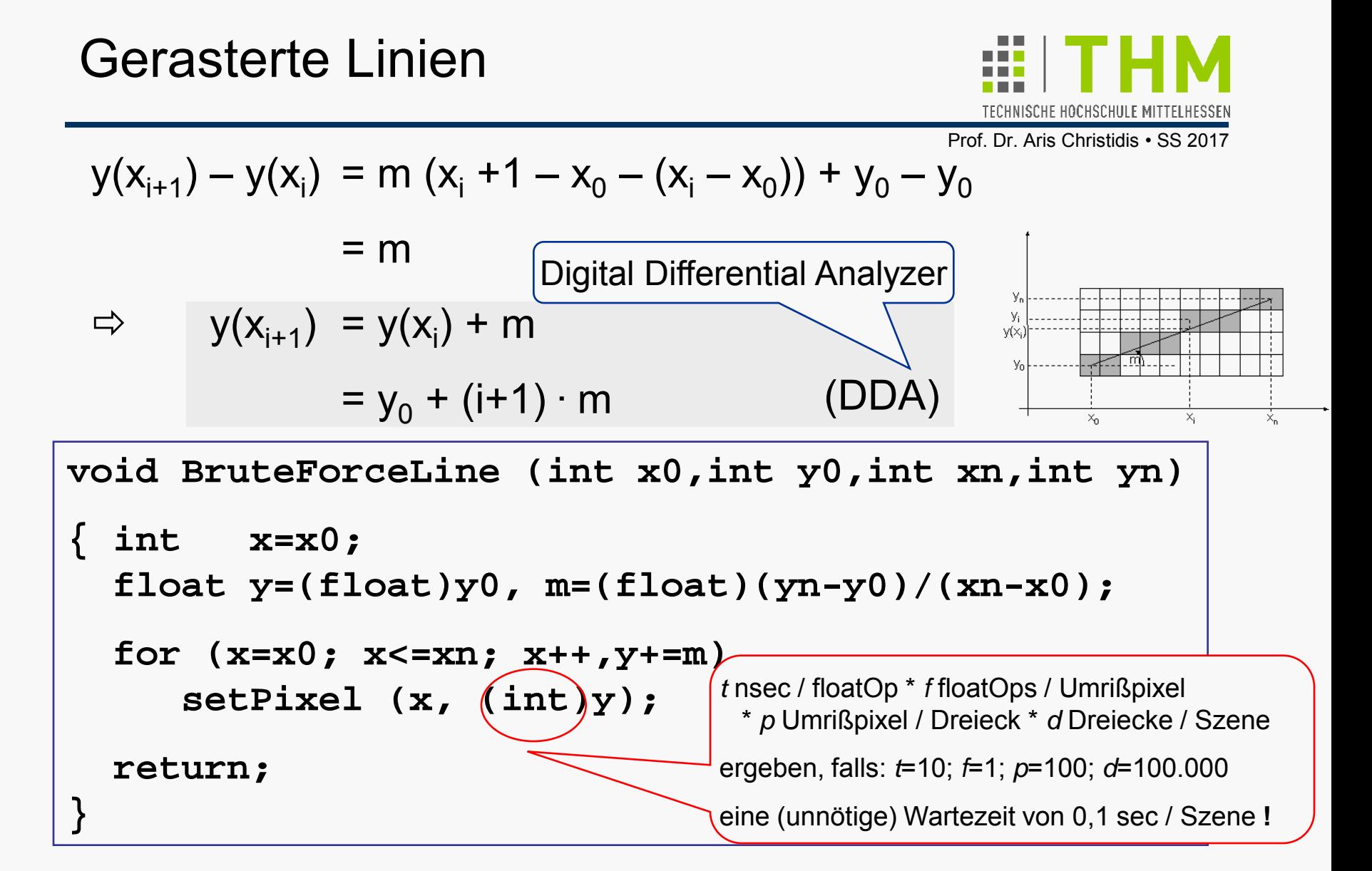

Wunsch: Von Pixel-Koordinaten (gerundet,  $\in$  **N**<sub>0</sub>) mit Ganzzahl-Arithmetik auf Folgepixel schließen

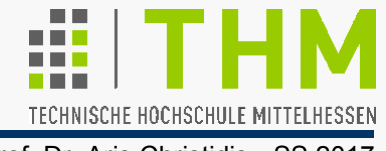

Jack Elton Bresenham: "Algorithm for Computer Control of a Digital Plotter" (IBM Systems Journal, 1965) Herleitung für 1. Oktanten (o.B.d.A.):  $m \leq 1$  $0 \le x_0 \le x_n$  $0 \le y_0 < y_n$  $\Delta y \leq \Delta x$ 

Wachstum gerasterter Linie nach Osten oder Nordosten durch Hinzunahme jeweils eines weiteren Pixels.

Richtungsentscheidung (O/NO) anhand der mathematisch exakten Ordinaten y(x<sub>i</sub>) an der halben Pixel-Breite (Midpoint Algorithm nach M.L.V. Pitteway, 1967)

Erstes ermitteltes Pixel  $(x_1,y_1)$ :

 $y(x_1) = y(x_0+1) = y(x_0) + \Delta y / \Delta x = y_0 + m$ 

weiter nach Osten (y<sub>1</sub> = y<sub>0</sub>), wenn y(x<sub>0</sub>) + ∆y / ∆x < y<sub>0</sub> + ½,

d.h., wenn  $\Delta y / \Delta x < \frac{1}{2}$  oder  $2\Delta y - \Delta x < 0$ ;

– sonst weiter nach Nordosten ( $y_1 = y_0+1$ )

 $(DDA)$   $\Rightarrow$   $y(x_{i+1})$  =  $y(x_0+i+1)$ 

Weiter nach Osten  $(y_{i+1} = y_i)$ ,

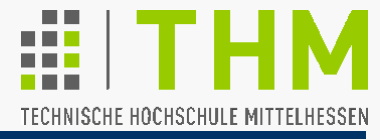

Prof. Dr. Aris Christidis • SS 2017

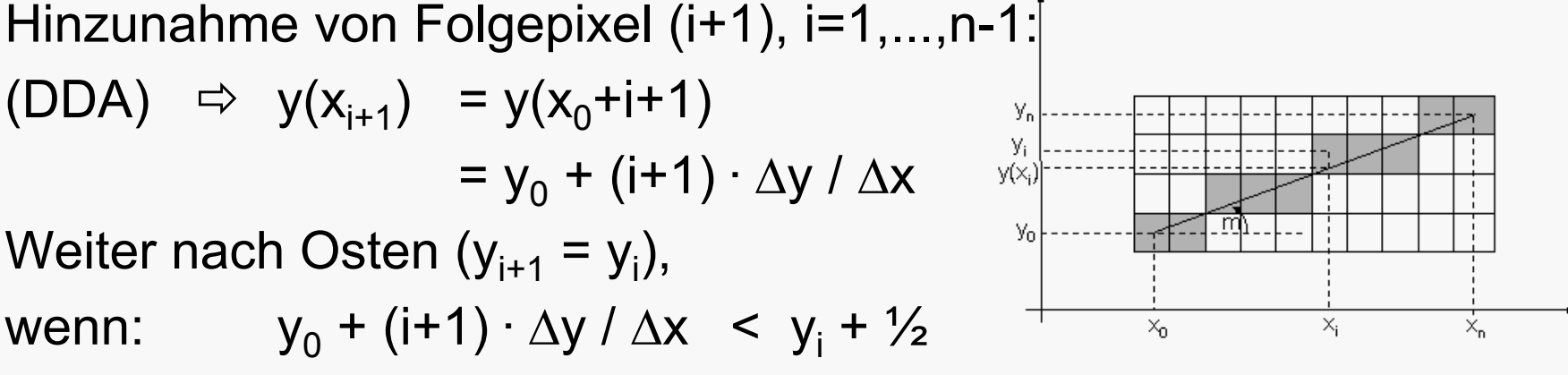

– sonst weiter nach Nordosten (y<sub>i+1</sub> = y<sub>i</sub>+1)

wenn:  $y_0 + (i+1) \cdot \Delta y / \Delta x < y_i + \frac{1}{2}$ 

 $[y_i]$  ist (ganzzahlig) nicht berechenbar! ]

Ost, wenn:  $(i+1) \cdot \Delta y / \Delta x$  <  $y_i - y_0 + \frac{1}{2}$ 

N := Anzahl bisheriger Nordost-Entscheidungen

 $= y_0 + (i+1) \cdot \Delta y / \Delta x$ 

 $= y_i - y_0$ 

- E := Anzahl bisheriger Ost-Entscheidungen
- [ N, E: nicht berechenbar aber zählbar ! ]

 $N + F = i$ 

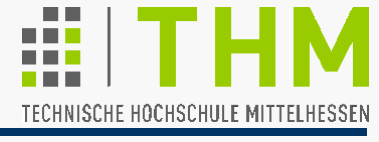

 $(\text{Wdhlg.:})$  Ost, d.h.  $y_{i+1} = y_i$  , wenn  $(i+1)$  **·**  $\Delta y / \Delta x$  <  $y_i - y_0 + \frac{1}{2}$ 

 $(N+E+1)$  · ∆y / ∆x < N + ½

2**.** N**.** ∆y + 2**.** E**.** ∆y + 2**.** ∆y < 2**.** N**.** ∆x + ∆x

**d**

$$
N \cdot 2(\Delta y - \Delta x) + E \cdot 2\Delta y + 2\Delta y - \Delta x < 0
$$

Zur Erinnerung: Bei der ersten Entscheidung  $\Leftrightarrow i = N = E = 0$ "Ost-Bedingung":  $2\Delta y - \Delta x < 0$ 

Bresenham's Strategie: Einrichtung einer "decision variable" **d**, die mit **2.**∆**y–**∆**x** initialisiert und nach jeder Folge-Entscheidung um **2**∆**y** (Ost) bzw. **2.(**∆**y–**∆**x)** (Nordost) erhöht wird.

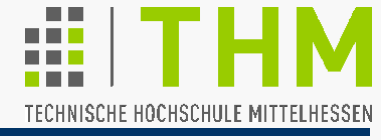

```
void MidpointLine (int x0,int y0, int xn,int yn)
{ int dx, dy, d;
   int incrE, incrNE; /*Increments for E & NE*/
   int x=x0, y=y0; /*Start & current pixel*/
  dx=xn-x0; dy=yn-y0; d=2*dy-dx;
   incrE=2*dy; incrNE=2*(dy-dx); /*Increments */
  for (x=x0; x < xn; x++) /*last pixel omitted!*/
   { SetPixel (x, y);
 if (d < 0) { d += incrE; }/*choose E*/
 else { d += incrNE; y++; }/*choose NE*/
 } 
  return;
}
Herleitung für 1. Oktanten (o.B.d.A.): m \le 1 Anpasssung unter Nutzung von Symmetrien! (Übung!)
```
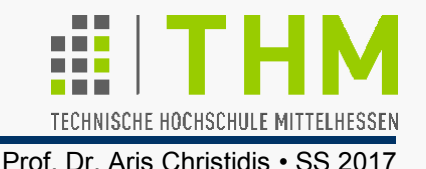

Besonderheiten / Vorzüge des Bresenham-Algorithmus ("Bresenham's algorithm for scan-converting straight lines"):

Nutzung der Tatsache, daß Pixel diskret sind:

 $x_{i+1} = x_i + 1 \Rightarrow x_{i+j} = x_i + j \Rightarrow y(x_j) = y_0 + j \cdot m$ 

 Verknüpfung algorithmischer Vorgänge (Entscheidungen) mit Variablen-Werten:

 $N = y_i - y_0$ ;  $N + E = i$ 

- Entscheidung über Hinzunahme von Folgepixel anhand des zuletzt gesetzten Pixels (ohne Geraden-Steigung m)
- **Ganzzahlige Addition und Subtraktion**
- Je Linie nur 3 ganzzahlige Multiplikationen mit 2 (Hw!)
- Erweiterbar auf Kreise und Ellipsen (in obiger Form)
- Repetierbar u. (grundsätzlich) in der Richtung umkehrbar (Löschung mit Hintergrund-Farbe)
- Läßt in obiger Version den letzten Punkt aus (Polygone: letzter Punkt = erster  $\Rightarrow$  Flimmern, Löcher im Papier)

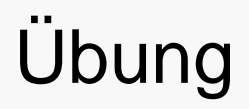

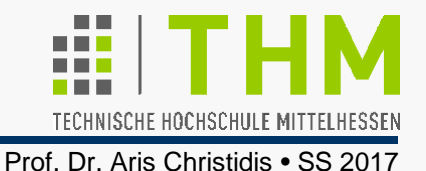

**Übung:** Implementierung des Bresenham-Algorithmus für alle Oktanten mit ASCII-Zeichen als Bildpunkten:

- (i) Erweiterung des Algorithmus
- (ii) Feststellung / Sicherstellung der Umkehrbarkeit

## Zu allen Übungen:

- \*.obj-Dateien größtenteils mitgeliefert (pro Fehler-Lokalisierung)
- Aufgaben mit großen Anteilen zur Wiederverwendung (contra Altlast-Ansammlung)

BresenLine.exe

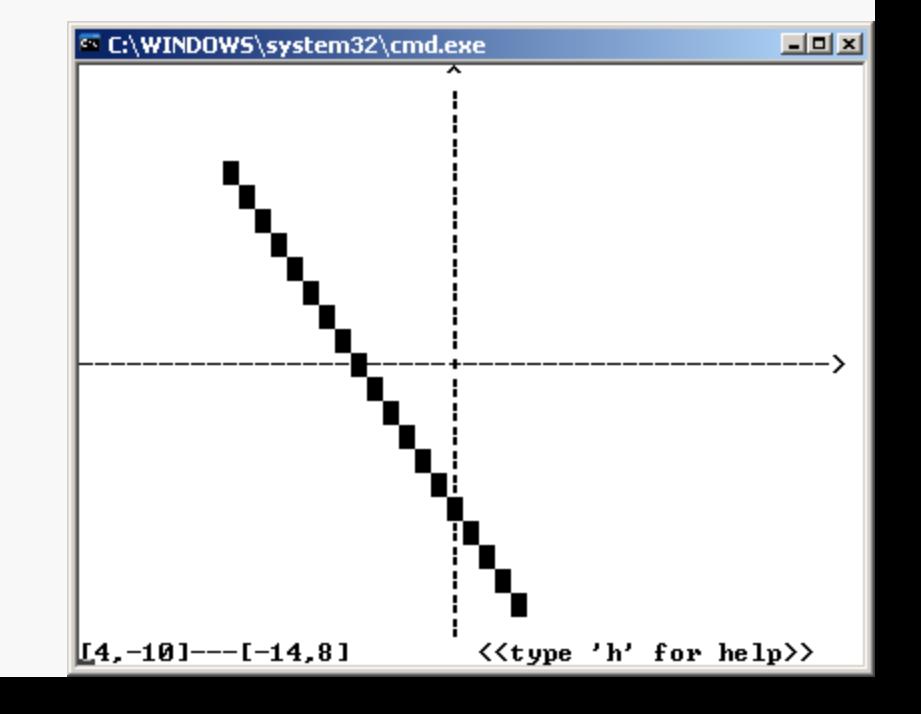